**B** to B - Praxistools für Unternehmen und Freiberufler

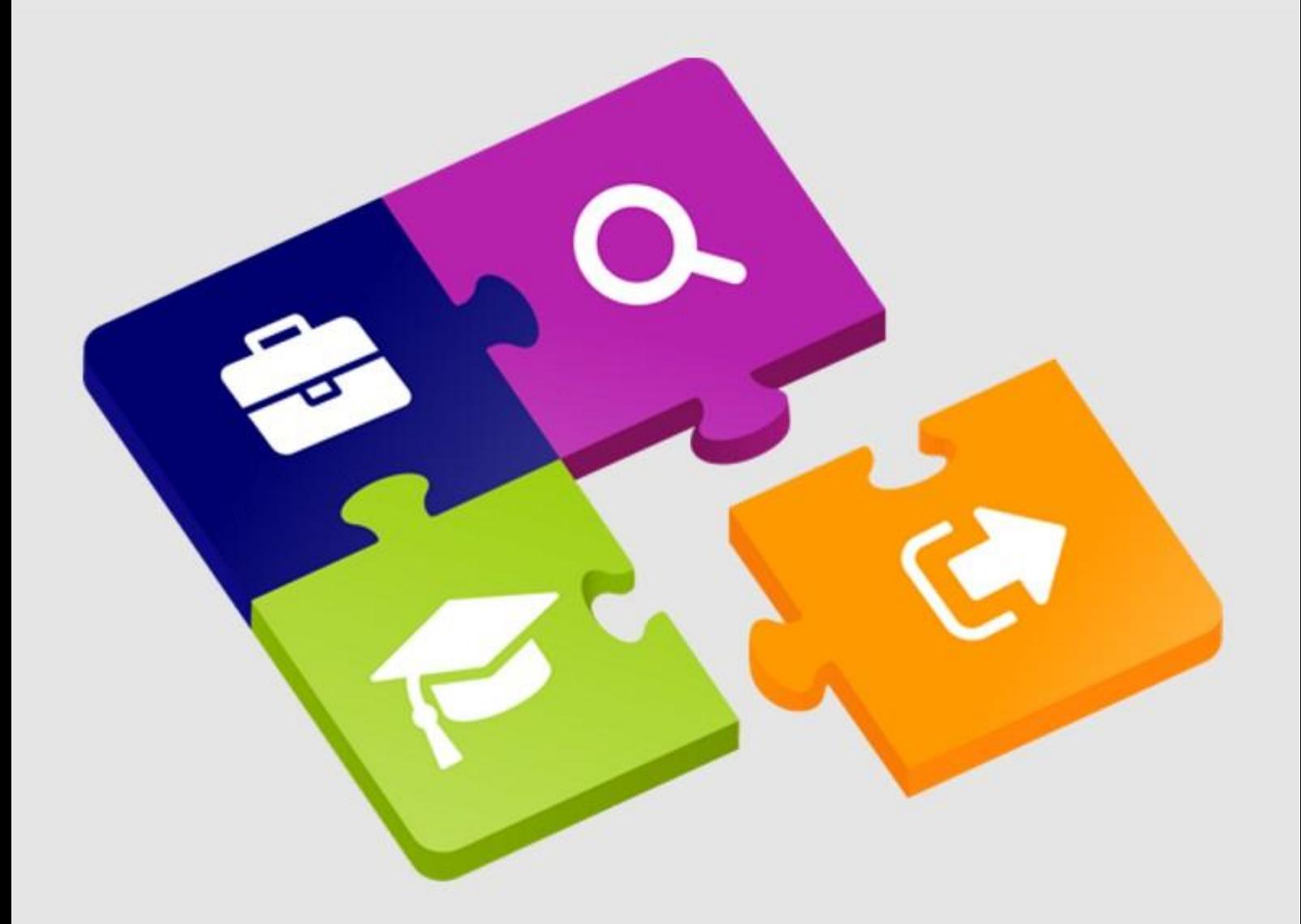

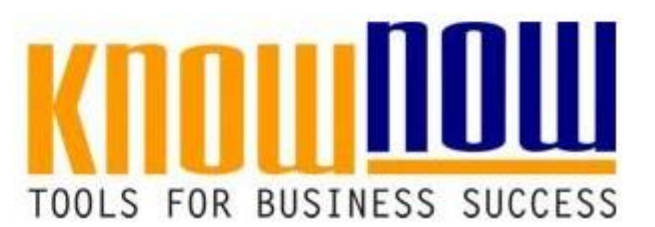

### Stellenbeschreibung Einkäufer

# **UseNOW** - TeachNOW - LearnNOW - FindNOW

- Sofort nutzbar: Auswählen Anpassen Anwenden
- In der Praxis erprobt und bewährt
- Im Tagesgeschäft sofort anwendbare Hilfsmittel
- · Aktuell durch regelmäßige Updates

#### **Tools for Success Stellenbeschreibung Einkäufer** Stellenbeschreibung Seite 1 von 3 **1. Instanz- bzw. führungsorganisatorische Stellenkriterien** 1.1 Stelle**n Apple Vortein als Know-NOW Buser:** 1.2 Stelleninhaber: Frau Krista Muster 1.2 01.01.2010 Vor- und Nachname Geb.-Datum Pers.-Nr. Geb.-Datum Pers.-Nr. • Freie Nutzung kostenloser Tools und Experten-Links Lohn:  $\Box$  Gehalt: Tarif  $\boxtimes$  AT  $\Box$  Hauptstelle: • Einrichtung und Nutzung eines Prepay-Kontos in der entsprechenden Qualität zu den wirtschaftlichsten Konditionen zur • Einsparungen durch attraktive Bonusprogrammen Kostenlos und unverbindlich registrieren unter <sup>elle</sup> 1.6 Räumlicher erantwortungsbereich: Beschaffungsumfänge für die • Fertigungsbereiche der Produktlinien A,B,C. Lager- und Servicebereiche. **Sachlicher** Verantwortungsbereich: Abwicklung von Bestellungen für folgende definierten Warenklassen: • Hilfs- und Betriebsstoffe. • Dienstleistungen für Wartungs- und Instandhaltungsaktivitäten. 1.8 Personeller Verantwortungsbereich (Überstellung): keine personelle Verantwortung 1.9 Unterstellung: Leitung Einkauf Betriebsleitung Vorgesetzter des Stelleinhabers **Dessen Vertreter** Dessen Vertreter 1.10 Vertretung: Sachbearbeitung Einkauf Sachbearbeitung Einkauf Stelleninhaber vertritt Stelleninhaber wird vertreten durch 1.11 Vollmachten: |i.A. ⊠ i.V. □ ppa. □ <mark>l∩.000 EUR Jahresbudget</mark> Zeichnung Budget in der Budget aus der Budget aus der Budget aus der Budget aus der Budget aus der Budget anter 1.11 Vollmachten: L.A. <u>Zeichnung i.V. Die Fra. D. 1.000 EUR Jahren vollteten sich über dieses und Zeichnung in Verstellen sich über dieses und Zeichnung in Verstellen sich über dieses und der Tools zu einem EUR Jahren und</u> bzw. Befugnisse:  $50.000.00 \in$  auf der Basis von Rahmenvereinbarungen. ··<br>Waren und Dienstleistungen bis zu einem Herugh Sse:<br>
Information Containing Special Principles of the Discovered Von 5.000,00 € im Einzelfall.<br>
Information of the Einzelfall. 1.13 Kontaktlinien: • dem Lagerbereich in Hinsicht der Beschaffungslogistik. • der Abetervorbereit ung der Produktrealisierung von Protestisterung. ... nutzen Sie unseren Tool-Online-Shop: en betrieblichen Beauftragten bei beschaffungsrelevanten 1.14 Berichtspflichten: | Nonatliche Beschaffungsstatistik: ABC-Lieferantenanalyse. **Wöch MIMIAAAAA** An die Arbeitsvorbereitung. Registrieren und den Antibestattung an die Arbeitsvol Verbesserungsmöglichkeiten 1.15 Regelkonferenzen: · · · · · · · Mitwirkung an den regelmäßigen Besprechungen des Einkaufs. • Teilnahme an Besprechungen der Reklamations- und Garantiefälle. • Mitwirkung und ggf. Moderation der KVP-Sitzungen des Einkaufs. www.know-now.de/

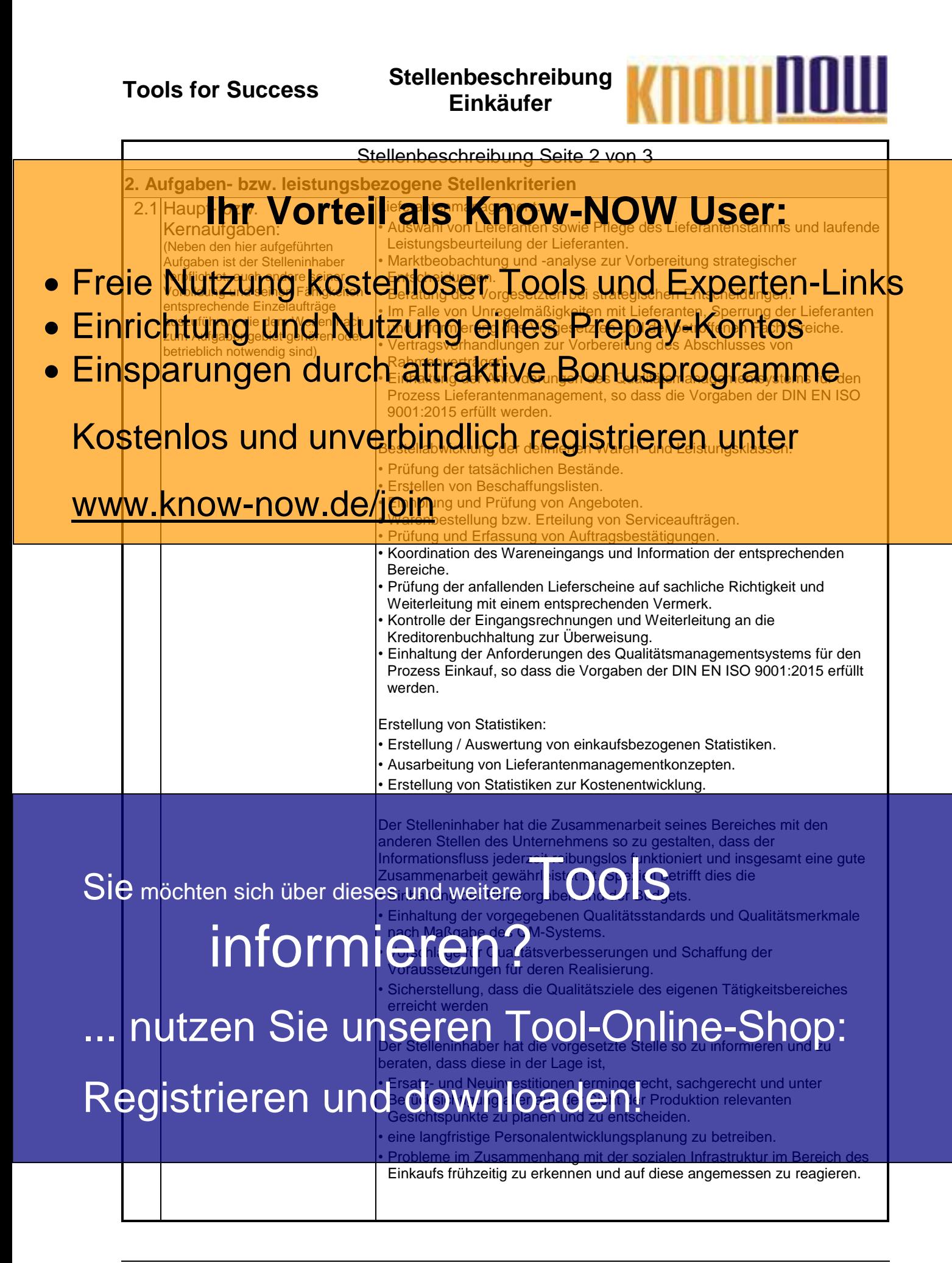

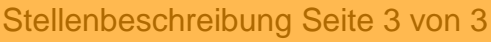

#### 2.2 Aufgaben in Gremien: Auf Einladung Mitwirkung im Team Lessiliner der Einführung neuer Verfahren und Technologien. **Ihr Vorteil als Know-NOW User:**

- Freie Nutzung kostenloser Tools und Experten-Links
- Ein<mark>richtung und Nutzung eines Prepay-Kontos</mark>
- Einsparungen durch attraktive Bonusprogramme

Kostenlos und unverbindlich registrieren unter

## www.know-now.de/join

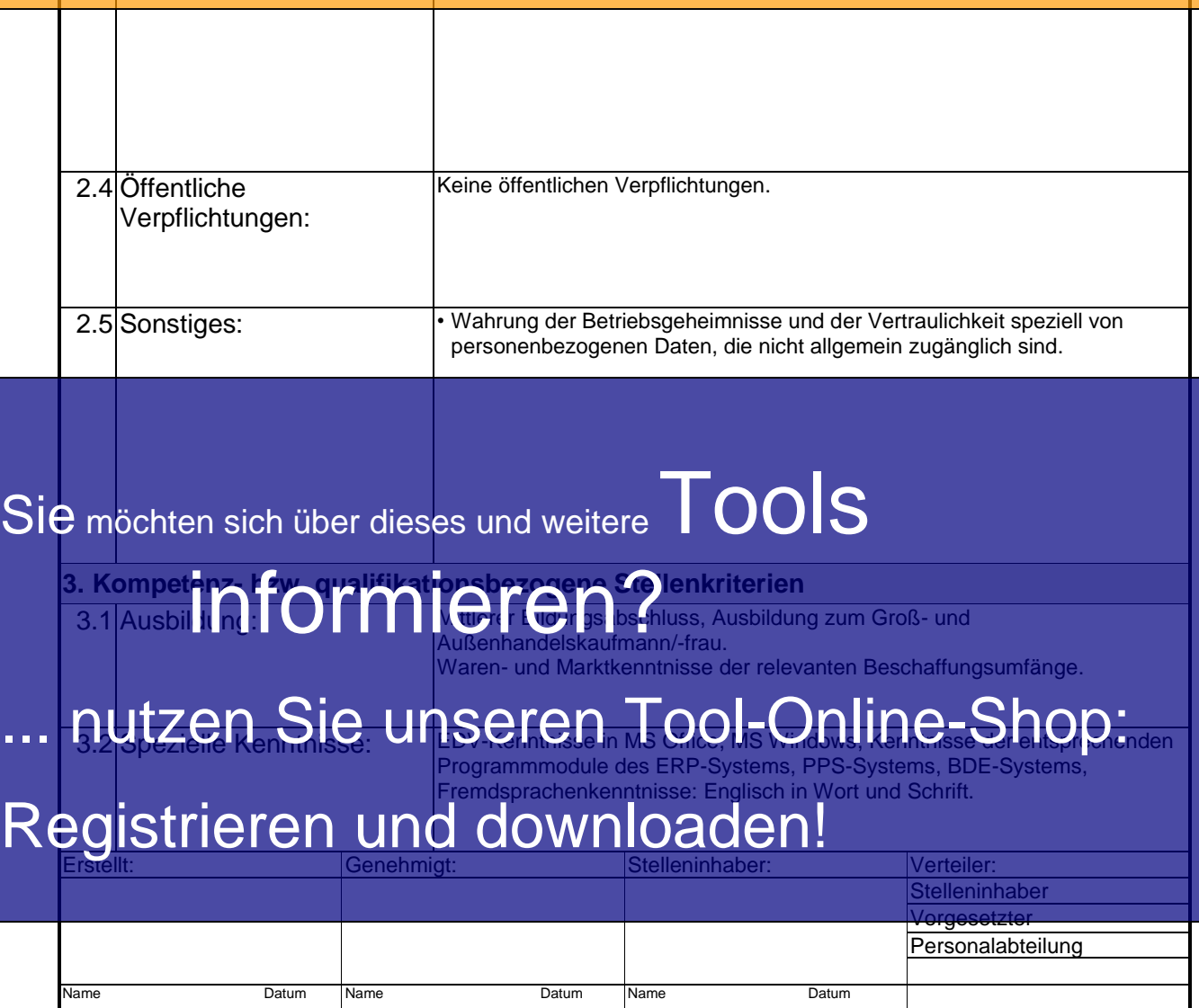

kuun

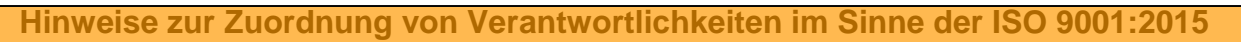

In der DIN EN ISO 901:21 21Se Ron OWER WAND Wicht dis Capizit erwähnt. In der DIN **AT IWOPTON ALSe KAOW-NOW White SORP**<br>Natürlich kann die Rolle "Beauftragter der obersten Leitung" beibehalten werden.

- Im Sinne der neuen Norm ist nun jedoch die (Neu-)Verteilung der Aufgabenumfänge, d.h. der · Freie Sinturzung kostenloser Tepper Eilund scheiden Ein der Ein der Ein Eine Erste zur Eine Frozess
- · Einrichtung und Nutzung eines Prepay-Kontos
- Einsparungen durch attraktive Bonusprogramme %-Aufteilung der Verantwortung

Verantwortlichkeiten BOL/QMB 00801902018 Abschnitt 5.5.2 Verantwortlichkeiten allgemein nal Istaerea. Abschnitt 5.3 Kostenlos und Beispiele ein Borgung der Verantwortlichkeiten allgemein und Beispiele Fachbereiche

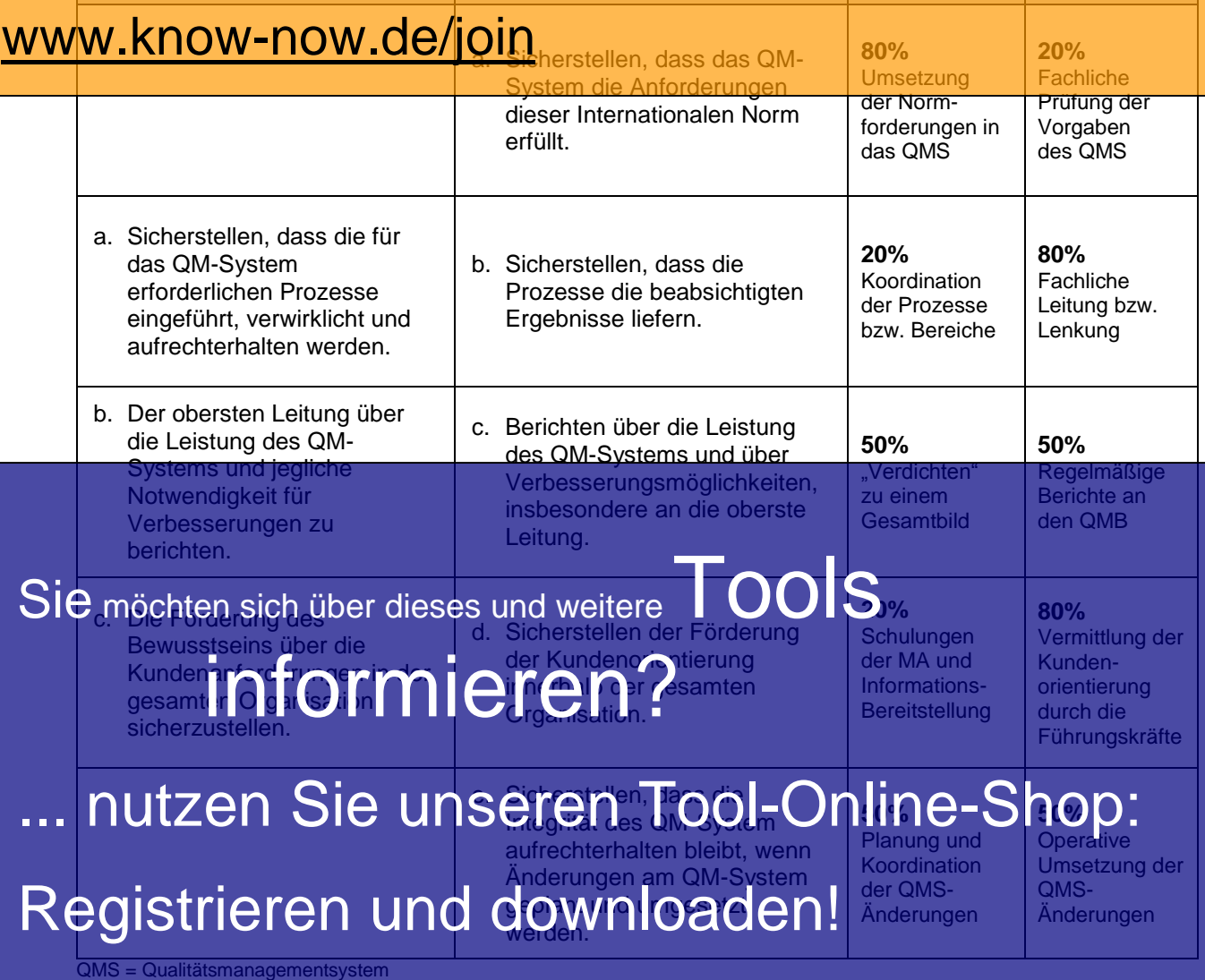

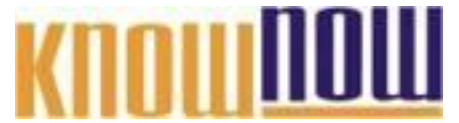

#### **Hinweise zur Anpassung des Dokumentes an die Organisation:**

Um das Tool an Ihre Dokumentenstruktur anzupassen, gehen Sie (hier am Beispiel der Version MS Office 2010 dargestellt) bitte folgendermaßen vor:

- 1. Aktivieren Sie in der Leiste "Start", Gruppe "Absatz" das Symbol "Alle anzeigen". Alternativ können Sie in der Leiste "Datei" auf "Optionen" klicken, im sich öffnenden Fenster "Anzeige" auswählen und das Häkchen bei "alle Formatierungszeichen anzeigen" setzen.
- 2. Löschen Sie nun zuerst das Textfeld mit dem Titel und danach die Grafik, indem Sie diese Objekte jeweils markieren und die Entfernen-Taste (Entf) betätigen.
- 3. Danach löschen Sie den verbliebenen Abschnittswechsel (oben), indem Sie diesen markieren und ebenfalls die Entfernen-Taste (Entf) betätigen.
- 4. Mittels "Doppelklick" auf die Kopf- oder Fußzeile können Sie diese nun öffnen und die Texte und deren Formatierungen entsprechend Ihren Wünschen gestalten.
- 5. Löschen Sie das Kopfzeilen-Logo wie vorher, indem Sie dieses markieren und die Entfernen-Taste (Entf) betätigen.
- 6. Ein neues Logo fügen Sie ein, indem Sie in der Leiste "Einfügen", Gruppe "Illustrationen" auf das Icon "Grafik" klicken und Ihre Datei auswählen.
- 7. Diese Hinweisseite entfernen Sie, indem Sie (ab dem letzten Seitenumbruch) alles markieren und die Entfernen-Taste (Entf) betätigen.
- 8. Das Dokument ist im Kompatibilitätsmodus (\*.doc) zu vorherigen Office-Versionen gespeichert. In der Leiste "Datei", können Sie das Dokument durch Betätigen der Schaltfläche "Konvertieren" in das aktuelle Format \*.docx umspeichern.

#### **Nutzungsbedingungen von Fachinformationen:**

- (1) Für vorsätzliche oder grob fahrlässige Pflichtverletzungen haftet der Lizenzgeber. Dies gilt auch für Erfüllungsgehilfen.
- (2) Für Garantien haftet der Lizenzgeber unbeschränkt.
- (3) Für leichte Fahrlässigkeit haftet der Lizenzgeber begrenzt auf den vertragstypischen, vorhersehbaren Schaden.
- (4) Der Lizenzgeber haftet nicht für Schäden, mit deren Entstehen im Rahmen des Lizenzvertrags nicht gerechnet werden musste.
- (5) Für Datenverlust haftet der Lizenzgeber nur, soweit dieser auch bei der Sorgfaltspflicht entsprechender Datensicherung entstanden wäre.
- (6) Eine Haftung für entgangenen Gewinn, für Schäden aus Ansprüchen Dritter gegen den Lizenznehmer sowie für sonstige Folgeschäden ist ausgeschlossen.
- (7) Der Lizenzgeber haftet nicht für den wirtschaftlichen Erfolg des Einsatzes der Tools oder Trainings.
- (8) Die Haftung nach dem Produkthaftungsgesetz bleibt unberührt.